Title stata.com

**strpos()** — Find substring in string

Description Syntax Remarks and examples Conformability
Diagnostics Also see

# Description

strpos(haystack, needle) returns the location of the first occurrence of needle in haystack, 0 if needle does not occur, or 1 if needle is empty.

strrpos(haystack, needle) returns the location of the last occurrence of needle in haystack, 0 if needle does not occur, or 1 if needle is empty.

When arguments are not scalar, strpos() returns element-by-element results.

#### **Syntax**

real matrix strpos(string matrix haystack, string matrix needle)

real matrix strrpos(string matrix haystack, string matrix needle)

### Remarks and examples

stata.com

When working with binary strings, one can find the first or last location of the binary 0 using strpos(s, char(0)) or strpos(s, char(0)).

Use ustrpso() or ustrrpos() to search based on characters rather than on bytes.

## Conformability

```
strpos(haystack, needle), strrpos(haystack, needle):
```

haystack:  $r_1 \times c_1$ 

needle:  $r_2 \times c_2$ , haystack and needle r-conformable

result:  $\max(r_1, r_2) \times \max(c_1, c_2)$ 

## **Diagnostics**

strpos(haystack, needle) and strrpos(haystack, needle) return 0 if needle is not found in haystack.

#### Also see

```
[M-5] ustrpos() — Find substring in Unicode string[M-4] String — String manipulation functions
```

Stata, Stata Press, and Mata are registered trademarks of StataCorp LLC. Stata and Stata Press are registered trademarks with the World Intellectual Property Organization of the United Nations. StataNow and NetCourseNow are trademarks of StataCorp LLC. Other brand and product names are registered trademarks or trademarks of their respective companies. Copyright © 1985–2023 StataCorp LLC, College Station, TX, USA. All rights reserved.

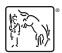

For suggested citations, see the FAQ on citing Stata documentation.